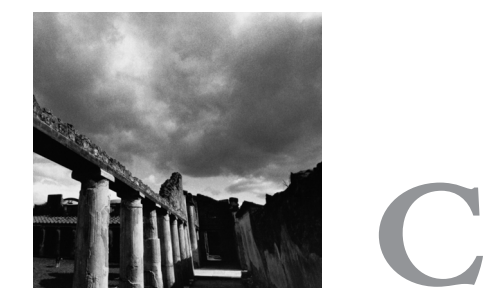

## **Table of Signals**

**T**ABLE C.1 LISTS SOME OF THE LINUX SIGNALS YOU'RE MOST LIKELY to encounter or use. Note that some signals have multiple interpretations, depending on where they occur.

The names of the signals listed here are defined as preprocessor macros.To use them in your program, include *<signal.h>*.The actual definitions are in */usr/include/sys/signum.h*, which is included as part of *<signal.h>*.

For a full list of Linux signals, including a short description of each and the default behavior when the signal is delivered, consult the *signal* man page in Section 7 by invoking the following:

*% man 7 signal*

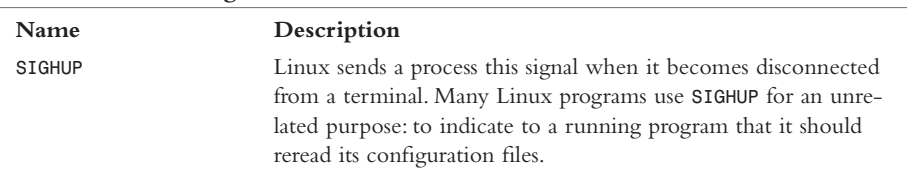

## Table C.1 **Linux Signals**

*continues*

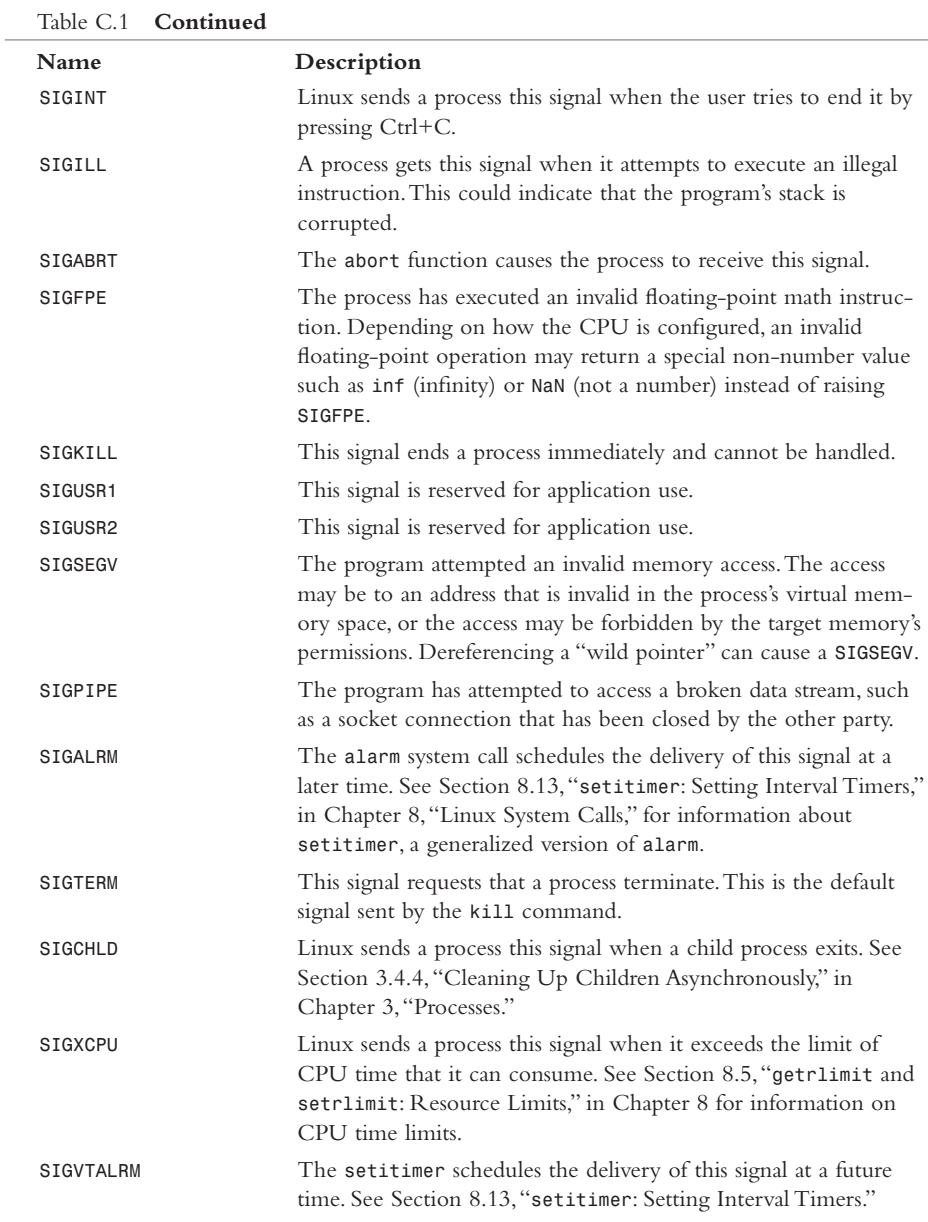